## SUPERCOM COMPUTER CLUB TECH TIMES

Volume 27 Nov. 17, 2020

### Objective:

To bring the latest technology news to you, our members. Tips and suggestions will help you to keep your device(s) running smoothly and help you be aware of threats. Technical tips will be coming to you through our Technical Committee.

## Committee Members: (Pictured Below)

Ben Tarbell, Mike Gerkin, Peggy Bullock, Jim Mills, Rick Heesen, Lowell Lee, Steve Andreasen (Apple/Mac), Jim Oliver, Art Rice, Keith Kuchar, Steve Norgaard, Sandy George and new member Dave Evans.

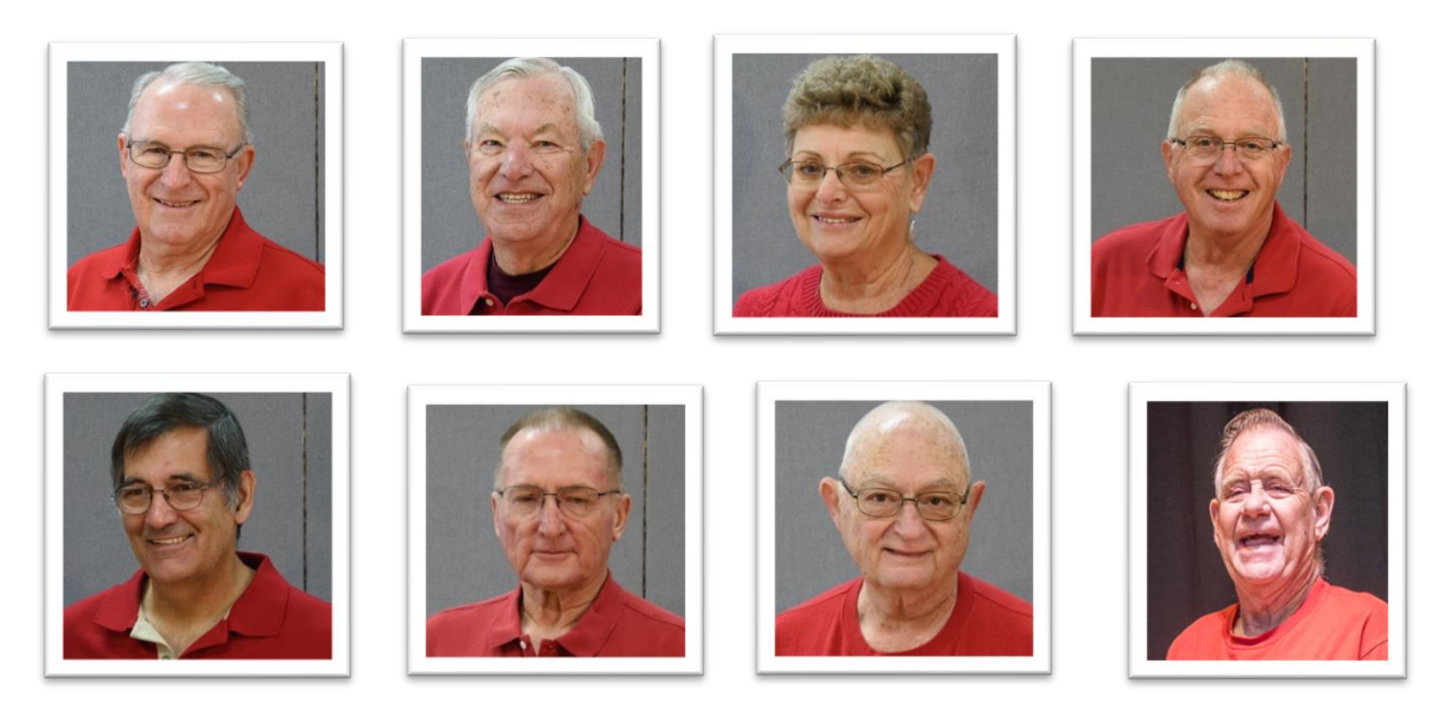

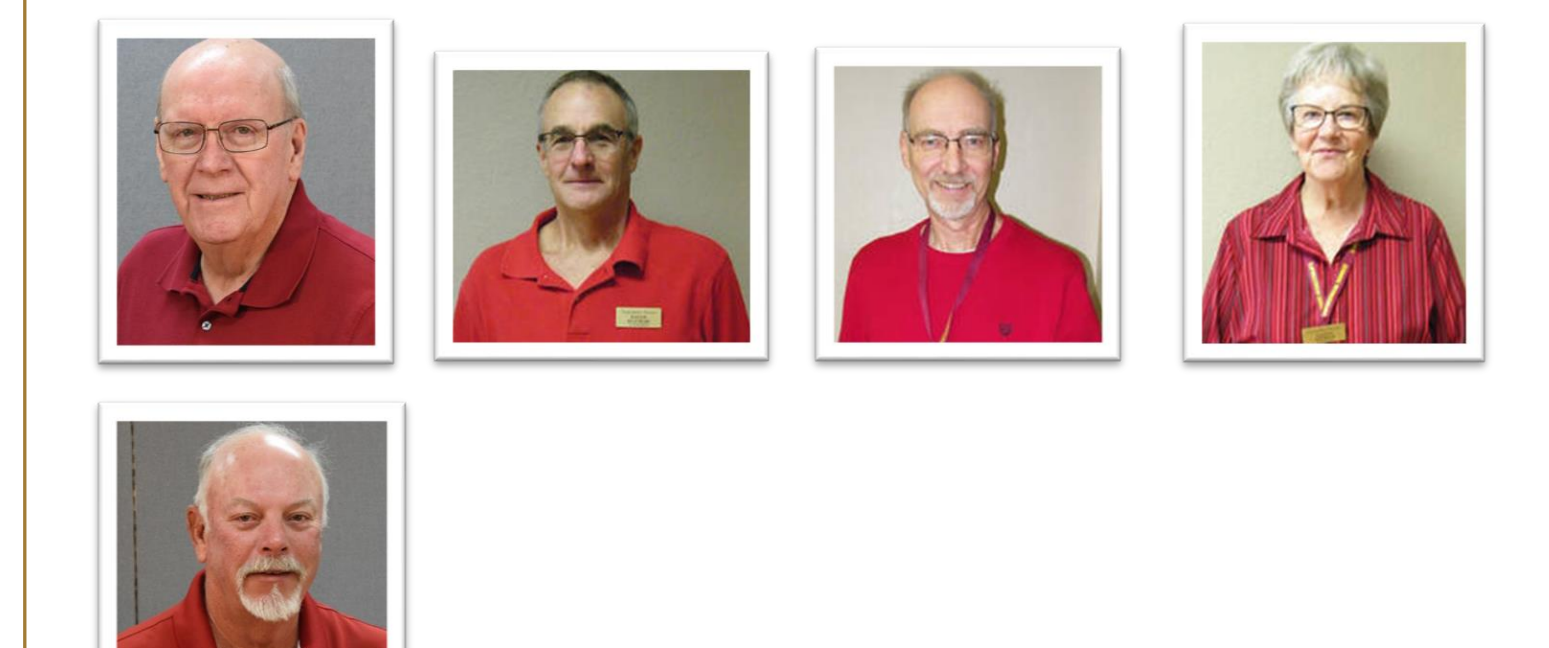

Dick Strong is elder Geek whom we call on for input on tough problems and suggestions from the sidelines. He has earned his "time off".

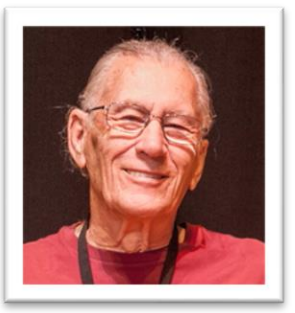

With Heartfelt Sympathy So Sorry For Your Loss please know that you are in our Thoughts and Prayers

Our sincere condolences to Dick Strong and his family in the passing of his wife, Edith. Hugs!

Thank you to those who have volunteered for tech work. Welcome to Dave Evans, our newest member, but is unable to be with us this year. Those currently in the park until after the first of the year are: Peggy Bullock, Rick Heesen, Keith Kuchar, Sandy George and Steve Norgaard.

.

Because of this CRAZY, UNPREDICTABLE year, the pandemic and the restrictions on number of people in small spaces, use of club house, etc., we are going to be trying some very different things to help out our members and residents this year. We held a team meeting yesterday and the following is one of the decisions that was made regarding Tech Support:

For those of you who are present in the park:

If you need Tech Support, the phone numbers of the available techs are posted on the Bulletin Board. Take a picture of it with your phone camera & keep it handy. You can call any one of them and they will be happy to set up an appointment with you regarding your device. Your options are home visit (if you are both comfortable with that) **OR** drop it off at Lab 2 at a time convenient to both you and the Tech (arrangements can be made to drop off & pick it back up after work is completed or work together there if you both so choose);

For those of you who are at home:

If you would like help with something and you have a Windows 10, Quick Assist is

already installed on your computer and a Tech can help you remotely.

Another option is to use Team Viewer if you are familiars with that and have it already downloaded; it also is a remote program.

If you are here in the park and a neighbor, who is not a member of the club needs help, we will be glad to assist and will have a Form available for them to fill out to become a member, charge them \$10.00 and submit this to Al Jack to place them on the membership roll.

So…..as you can see, we are still here for you!!

If anyone is interested in helping with the Apple Products on an as needed basis, please see one of the above Tech Committee members.

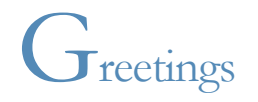

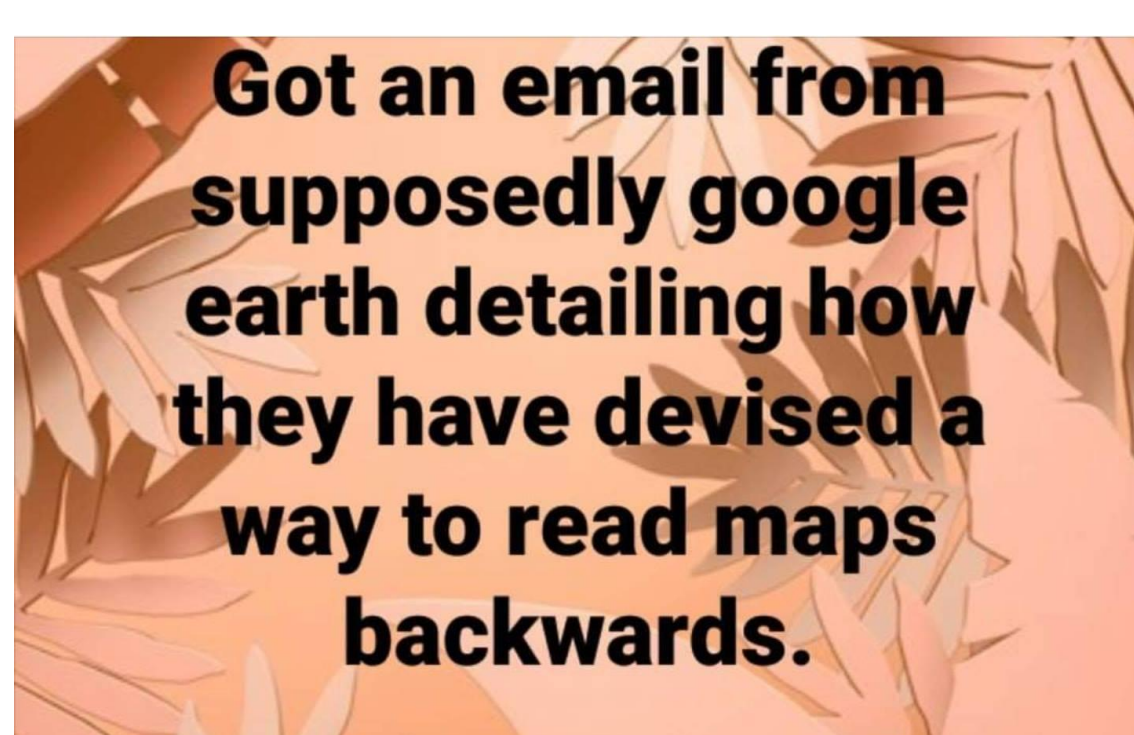

## Turns out to be spam.

# SOUNDS LIKE 2020!!!

A road map to nowhere!

When we have important information that we want to share with our members, this will be our means of communication. If you need to communicate something to the club, here is the address that you can use: peggytechtimes@gmail.com

Remember --- All links in our Tech Times Newsletter are safe to click on.

Remember.............DO YOUR MAINTENANCE TO YOUR COMPUTERS and KEEP IT UPDATE !!

I have some articles that I have been holding onto to include in this Newsletter. I have not received much information in way of researched articles from our Tech Committee so I am going to include some of what we talked about in our Team Meeting yesterday with Past Chair (current for this year), Linda Greig, V. Chair & Tech Member, Keith Kuchar, Treasure, Al Jack, Secretary, June Cash and Tech Members, Rick Heesen, Steve Norgaard, Sandy George and Peggy Bullock.

- 1. Linda is trying to schedule a meeting with Alyson regarding our highspeed internet and the future of our class room space (Lab 2)
- 2. Techs are encouraged to keep track of their calls and time. Update the listing of Techs available on the bulletin board. A couple will be returning in December & January, HOPEFULLY!!
- 3. No Open Lab times. See information above under Tech pictures.
- 4. Since we had to clean out Lab 1, Linda wanted to get rid o the ink cartridges. Who took care o this and where do they go? Ruth Larson was taking them to St. George's. No place to continue to store them.
- 5. A new Facebook Page created by Keith Kuchar last May 2<sup>nd</sup>. Not previously pre-approved by the club, but we talked about it and Keith and Peggy are the monitors. We have come up with some rules and questions before joining the page. You MUST BE A RESIDENT OF THE PARK AND YOU MUST BE A MEMBER OF THE SUPERCOM COMPUTER CLUB. If you have a Facebook Account, you can search for SuperCom Computer Club and request to join. We will check your name against our membership rolls. There you will find the rules of the Private Group and answer the questions regarding the club & your residency. We can use this for communication between members also. I will post on there when a new Tech Times Newsletter has been posted to our club's website. Feel free to ask questions and keep in touch through the page. Just make sure you keep your topic friendly, courteous and about the computer club.
- 6. Zoom Meetings? Vs Ballroom limited meetings? Here's where your feedback is needed. You can email me your input using the email at the beginning of this newsletter and I will forward them on to Linda Greig and her team members.
	- a. How many of you have the Zoom app downloaded on your computer or phone?
	- b. Do you know how to use it?
	- c. Have you ever participated in a Zoom meeting?
	- d. Would you be interested in learning?
	- e. Would you be willing to present a topic via a Zoom meeting in the coming months?
	- f. I have no interest in a virtual meeting or class.

Please be specific in your answers for the above. I will warn you ahead of time…..

I plan to do my Facebook Presentation in January. I was already scheduled for January 22<sup>nd</sup>, so I will do my presentation via Zoom. That gives you two whole months to download it and request the link to join it. My camera does not work on my computer, so you won't see my, just Peggy Bullock, but I can show you anything on my computer. If no one else comes forward before then, I will be the Ginny Pig!!

Okay, now you are pretty much up to date on what is happening with our club this year so far. It isn't easy being so limited. Let us know what **YOU** would like to see happen this year with limited space and resources.

### **[PSA: Watch Out for This New Text Message Package Delivery Scam](https://www.howtogeek.com/511049/psa-watch-out-for-this-new-text-message-package-delivery-scam/)**

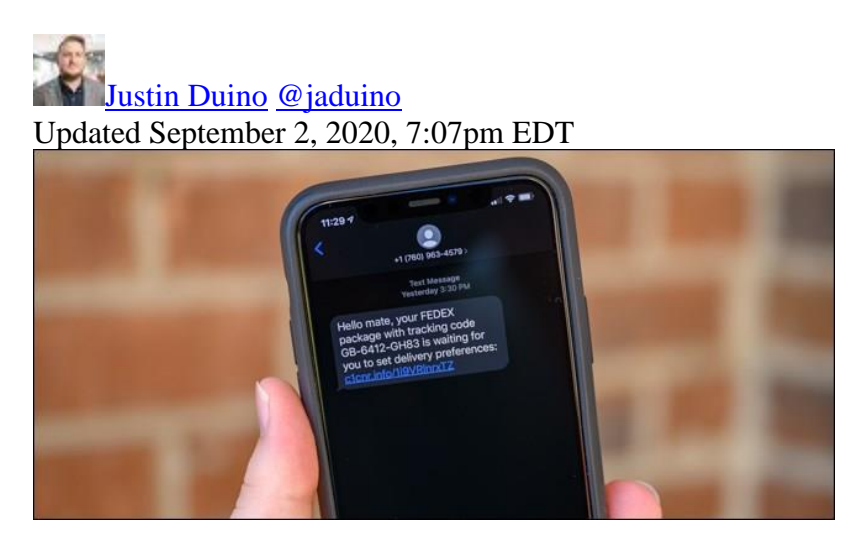

We've been trained to expect and look out for [spam emails.](https://www.howtogeek.com/121532/htg-explains-how-scammers-forge-email-addresses-and-how-you-can-tell/) But now, scammers are sending realisticlooking text messages (like the one above) posing as shipping and package delivery companies such as FedEx.

**Update:** In the months since originally publishing, a new package delivery text message scam has been making the rounds. The main difference between the latest SMS phishing attempt and the one seen above is the addition of the recipient's first name. The scammer(s) likely believes that adding personal information might make the message appear more official, increasing the odds that the link is opened.

Read more: [https://www.howtogeek.com/511049/psa-watch-out-for-this-new-text-message-package](https://www.howtogeek.com/511049/psa-watch-out-for-this-new-text-message-package-delivery-scam/)[delivery-scam/](https://www.howtogeek.com/511049/psa-watch-out-for-this-new-text-message-package-delivery-scam/)

\*\*\*\*\*\*\*\*\*\*\*\*\*\*\*\*\*\*\*\*\*\*\*\*\*\*\*\*\*\*\*

Submitted by Rick Heesen:

**[How to See Your Chromebook's End-of-Life Date](https://www.howtogeek.com/467095/how-to-see-your-chromebooks-end-of-life-date/)**

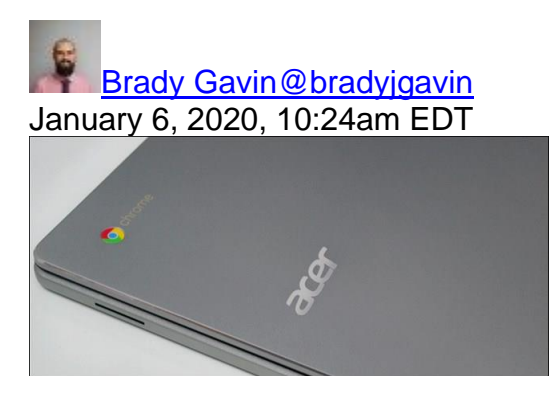

There comes a time in your Chromebook's life when it no longer receives updates from Google. It's inevitable and could be a lot sooner than you think. Here's how to see your Chromebook's scheduled end-of-life date.

Google is transparent about the update policy it has for all devices running Chrome OS. Every Chrome computer received regular updates from Google until it reaches its Auto Update Expiration (AUE) date. You can see the exact month and year all makes of Chromebooks will stop receiving updates on the [Automatic Update policy webpage.](https://support.google.com/chrome/a/answer/6220366?hl=en)

With the recent addition of an Update Schedule section in the Chrome OS Settings app, it's a lot easier to keep track of how much time you have left with your Chromebook until Google considers it outdated.

First, open up the Settings app. Do this by clicking on the clock in the bottom-right corner to open the system tray and notification panel. From there, click on the Settings gear icon.

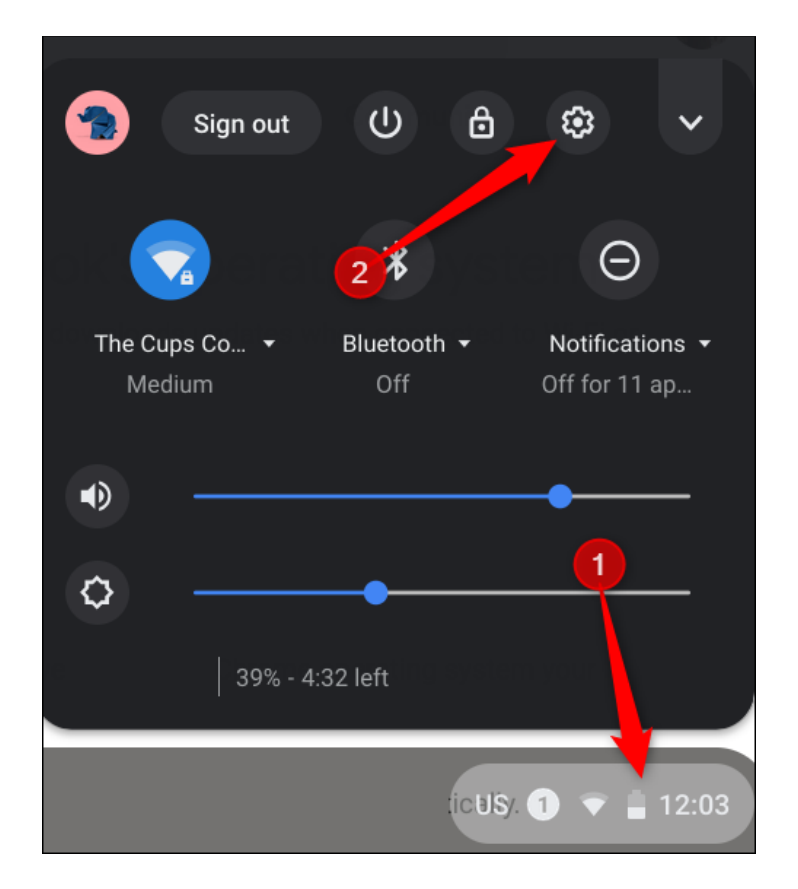

Read More: <https://www.howtogeek.com/467095/how-to-see-your-chromebooks-end-of-life-date/>

\*\*\*\*\*\*\*\*\*\*\*\*\*\*\*\*\*\*\*\*\*\*\*\*\*\*\*\*\*\*\*

Submitted by Rick Heesen:

**[Is Your Antivirus Really Spying on You?](https://www.howtogeek.com/540658/is-your-antivirus-really-spying-on-you/)**

[Chris Hoffman](https://www.howtogeek.com/author/chrishoffman/)[@chrisbhoffman](https://twitter.com/chrisbhoffman) January 29, 2020, 6:40am EDT

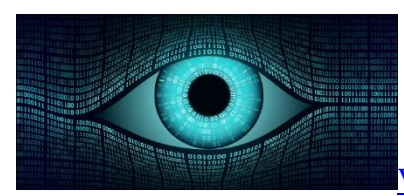

[Valery Brozhinsky/Shutterstock.com](https://www.shutterstock.com/image-vector/big-brother-electronic-eye-concept-technologies-650595790)

Avast is collecting its users' browsing histories and selling the data to third parties, according to a joint investigation by [PCMag](https://www.pcmag.com/news/the-cost-of-avasts-free-antivirus-companies-can-spy-on-your-clicks) and [Motherboard.](https://www.vice.com/en_us/article/qjdkq7/avast-antivirus-sells-user-browsing-data-investigation) This is just the latest example of free antivirus software harvesting data. After all, that free antivirus has to make money somehow.

Update: On January 30, 2020, Avast [announced](https://techcrunch.com/2020/01/30/avast-shuts-down-marketing-analytics-subsidiary-jumpshot-amid-controversy-over-selling-user-data/) it will shut down to its Jumpshot subsidiary, which sold its users' browser histories to marketers

#### **Avast's Collects and Sells Your Browsing History**

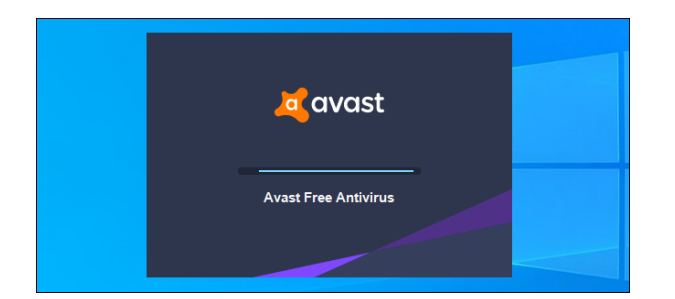

Do you use Avast's antivirus? By default, Avast collects your web browsing activity and offers it to marketers through a subsidiary named [Jumpshot.](https://www.jumpshot.com/) Companies who pay Avast can view full "clickstream data" to see what Avast users are doing online. Here's how Michael Kan puts it over at PCMag:

The data collected is so granular that clients can view the individual clicks users are making on their browsing sessions, including the time down to the millisecond. And while the collected data is never linked to a person's name, email or IP address, each user history is nevertheless assigned to an identifier called the device ID, which will persist unless the user uninstalls the Avast antivirus product.

Avast says this data is "anonymized," but PCMag and Motherboard were able to link it to individuals. For example, if you know which Amazon user bought a specific product at a specific second on a specific date, you can identify the "anonymized" individual and then look back through their browsing history.

#### **Avast Harvests the Data Through Its Desktop Antivirus**

If you have Avast installed with the default settings, your browsing history is being sold to marketers through Jumpshot. This data isn't collected through Avast's browser extension. Instead, it's collected through the main desktop Avast antivirus application.

When you install Avast, you'll see a prompt asking whether you want to share data. Most people who clicked "I agree" probably didn't realize everything they agreed too.

Read More: <https://www.howtogeek.com/540658/is-your-antivirus-really-spying-on-you/>

Submitted by Rick Heesen:

#### **Reboot or Power Down: Why Do So Many Tech Support Solutions Start with That?**

by Leo [A. Notenboom](https://askleo.com/about-leo)

The first thing a diagnostic technician may ask you to do is reboot your computer. Why?

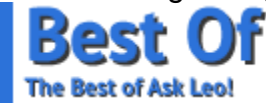

It seems like every time I call the tech support line for my software, operating system, or even my [broadband](https://askleo.com/glossary/broadband/) connection, the first thing out of the technician's mouth is ["reboot"](https://askleo.com/glossary/reboot/). Or worse yet, "Power down for a while." What does that have to do anything? And why does it work?

It does seem like magic, doesn't it? The computer's acting up, you reboot it, and *poof,* things are better again. At least for a while.

It gets even weirder when you achieve the same effect just by powering it all down and pulling the cord for a while.

Read More: <https://askleo.com/reboot-or-power-down-why/>

\*\*\*\*\*\*\*\*\*\*\*\*\*\*\*\*\*\*\*\*\*\*\*\*\*\*\*\*\*\*\*

Submitted by Mike Gerkin:

By using the link in this message, it will take you to the most current download of Glary Utilities. The current version is 5.154, but the link will take you there.

A major product update came out today 10/12 for Glary Utilities. If you are using this versatile app you will want to download this new version from your old program. If you are not yet using this powerful multiple purpose utility you may want to consider it to help keep your computer operating efficiently. Here is a safe link: [Glary 5.152 Download](https://www.glarysoft.com/glary-utilities-pro/?ref=pro&v=5.151.0.177&src=10000)

Some of the major attractions of the updatedTapp can be summarized in a few statements: Automated and all-in-one PC care service with Registry Fix, Privacy Protection, System Cleaning and more; Includes over 20+ premium system utilities to improve your computer performance; The newest version scans and analyses your PC issues eight times faster and more thoroughly than before. Glary is one of the programs recommended by your Tech Team.

#### Submitted by Rick Heesen: Reboot or Power Down: Why Do So Many Tech Support Solutions Start with That?

https://www.youtube.com/watch?v=XOxMIfkyqRk&feature=youtu.be

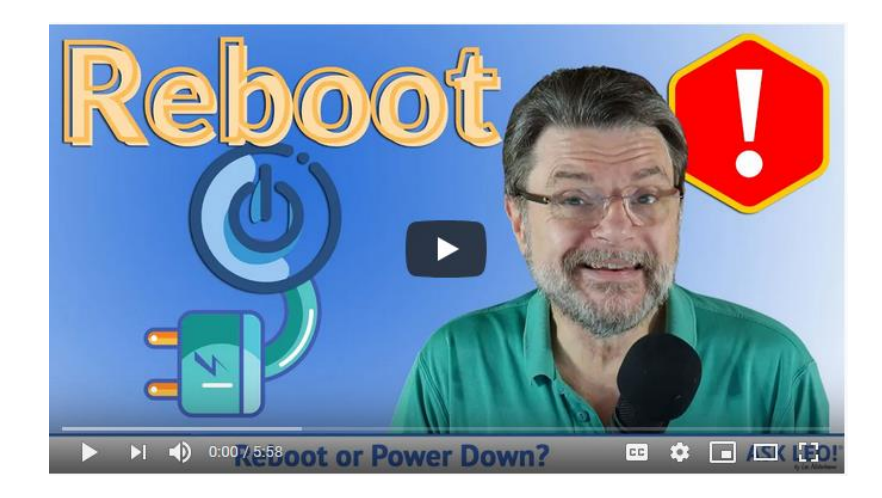

\*\*\*\*\*\*\*\*\*\*\*\*\*\*\*\*\*\*\*\*\*\*\*\*\*\*\*\*\*\*\*

Submitted by Rick Heesen:

Fix Printer Problems with an Uninstall and Reinstall in Windows 10 - Ask Leo!

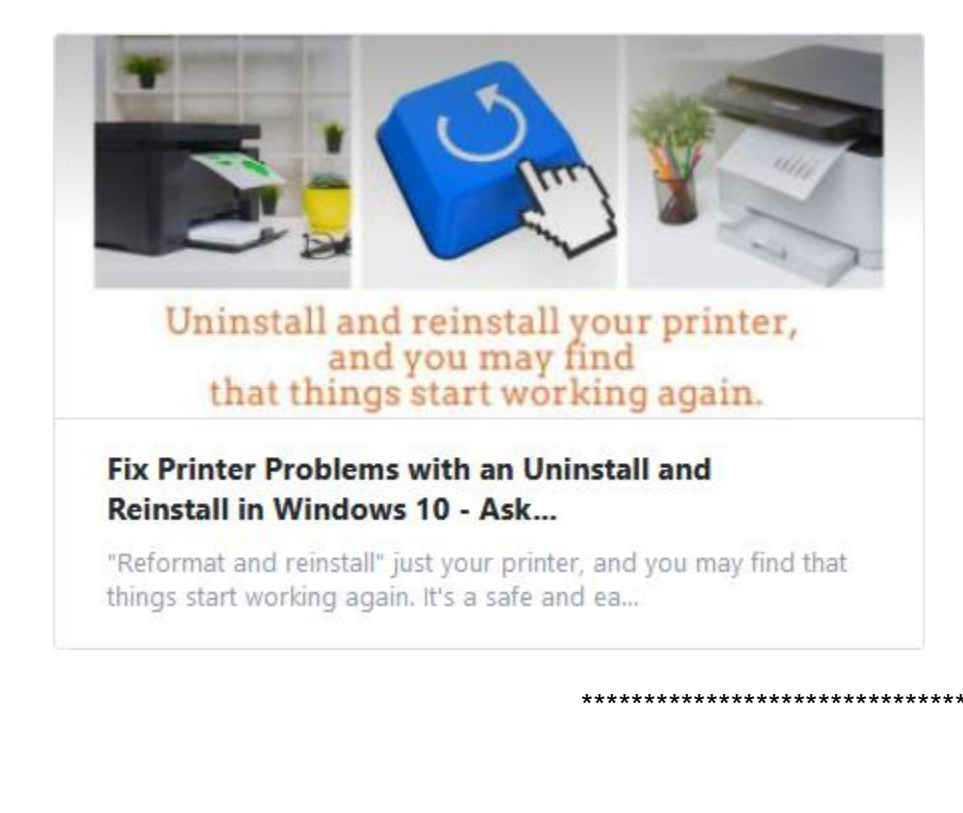

#### Submitted by Lowell Lee:

Google has a way of constantly making changes and if you use Google Photos there have been some changes as well another big one coming. You probably have noticed differences in how you can make changes with a photo as well as where some of the change features are found. The big change coming is the free unlimited storage for high quality photo storage is ending June 1, 2021. This will not change photos you already have but will count for photos you store in the future. After that you will have the free 15 GB of storage you have always had and will be able to buy additional storage. At what seems to be a reasonable price. Here is a link from a Google vice president to explain the change:

#### <https://blog.google/products/photos/storage-changes/>

You also have probably had an announcement that showed up when you access Photos on your phone. It further talks about the change coming up. I plan to be back in the park after the first of the year and will try to figure out how we might have a SIG to talk about Google Photo changes.

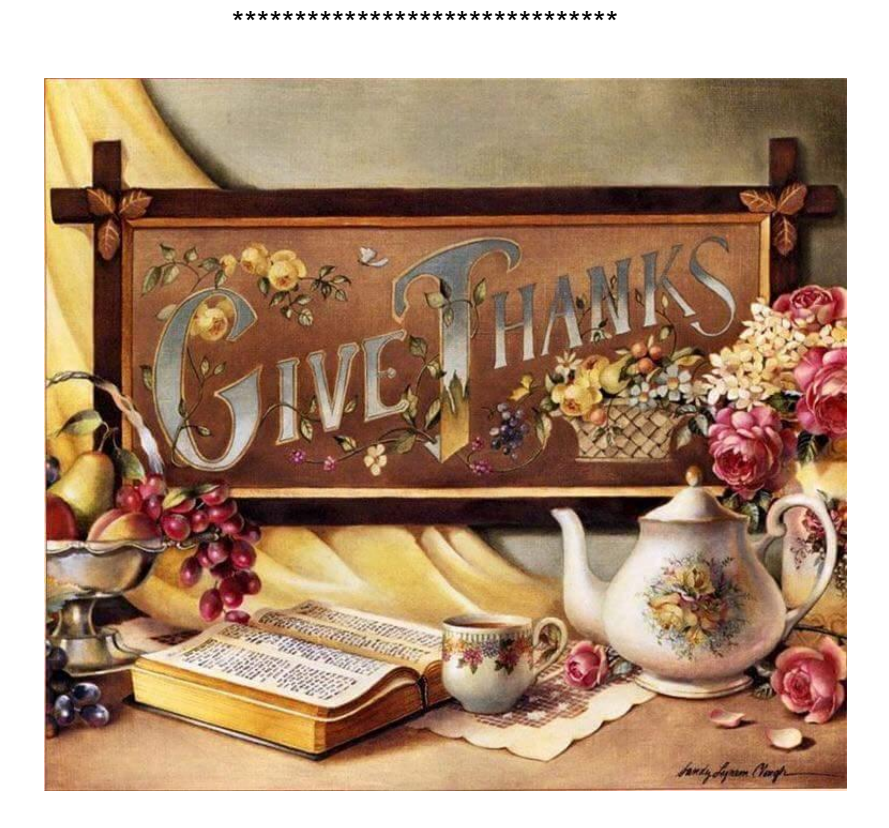

HAPPY THANKSGIVING TO YOU ALL!!

Your Tech Team

and

Rick Heesen, Mike Gerkin, Lowell Lee and Peggy Bullock